# Übersichtstabelle für die Erhebungen an Schulen

| Fälle                                                                                                    | Schritte                                                                                                    |
|----------------------------------------------------------------------------------------------------|----------------------------------------------------------------------------------------------------|
| Fall 1<br>Erhebung an einer niedersächsischen Schule im<br>Anschluss <sup>1</sup> an ein gemäß Nds. MasterVO-Lehr<br>zu absolvierendes Praktikum für eine<br>Prüfungsleistung <sup>2</sup> im Rahmen eines<br>niedersächsischen Lehramtsstudiengang | Einholung der Zustimmung der Schulleitung<br>1.<br>Einholung der Zustimmungserklärung (informierte Einwilligung: https://www.uni-<br>2.<br>goettingen.de/de/652550.html) der Untersuchungsteilnehmenden (Lehrkräfte, Schüler*innen, Eltern etc.)<br>Durchführung der Erhebung<br>3.<br>Die Daten anonymisieren, sodass kein Bezug zu Personen, Orten und Institutionen hergestellt werden kann;<br>4.<br>Daten löschen, sobald der Erhebungszweck dies zulässt<br>(Falls von der beteiligten Schule gewünscht) Rückmeldung der Ergebnisse <sup>3</sup><br>5.                                                                                                    |
| Fall 2<br>Erhebung an einer niedersächsischen Schule im<br>Anschluss an ein gemäß Nds. Master-VO-Lehr<br>zu absolvierendes Praktikum für keine<br>Prüfungsleistung <sup>4</sup> im Rahmen eines<br>niedersächsischen Lehramtsstudiengang            | Einholung der Genehmigung des regionalen Landessamts für Schule und Bildung (RLSB) zur Durchführung der<br>1.<br>Erhebung<br>Einholung der Zustimmung der Schulleitung<br>2.<br>Einholung der Zustimmungserklärung (informierte Einwilligung: https://www.uni-<br>3.<br>goettingen.de/de/652550.html) der Untersuchungsteilnehmenden (Lehrkräfte, Schüler*innen, Eltern etc.)<br>Durchführung der Erhebung<br>4.<br>Die Daten anonymisieren, sodass kein Bezug zu Personen, Orten und Institutionen hergestellt werden kann;<br>5.<br>Daten löschen, sobald der Erhebungszweck dies zulässt<br>(Falls von der beteiligten Schule gewünscht) Rückmeldung der Ergebnisse<br>6. |
| Fall 3<br>Erhebung an einer niedersächsischen Schule<br>nicht im Anschluss an ein gemäß Nds. Master-<br>VO-Lehr zu absolvierendes Praktikum für eine<br>Prüfungsleistung im Rahmen eines<br>niedersächsischen Lehramtsstudiengangs                  | Einholung der Genehmigung des regionalen Landessamts für Schule und Bildung (RLSB) zur Durchführung der<br>1.<br>Erhebung<br>Einholung der Zustimmung der Schulleitung<br>2.<br>Einholung der Zustimmungserklärung (informierte Einwilligung: https://www.uni-<br>3.<br>goettingen.de/de/652550.html) der Untersuchungsteilnehmenden (Lehrkräfte, Schüler*innen, Eltern etc.)<br>Durchführung der Erhebung<br>4.<br>Die Daten anonymisieren, sodass kein Bezug zu Personen, Orten und Institutionen hergestellt werden kann;<br>5.<br>Daten löschen, sobald der Erhebungszweck dies zulässt<br>(Falls von der beteiligten Schule gewünscht) Rückmeldung der Ergebnisse<br>6. |

<sup>&</sup>lt;sup>1</sup> Im Anschluss bedeutet, dass das Praktikum im Rahmen des aktuellen Studiengangs absolviert worden sein muss, nicht direkt im Anschluss.

-

<sup>&</sup>lt;sup>2</sup> Zu den Studien- und Prüfungsleistungen, die Studierende in den niedersächsischen Lehramtsstudiengängen zu erbringen haben, zählen: Praktikumsberichte,

Unterrichtsentwürfe, eine Bachelorarbeit, Referate, Portfolios, eine Masterarbeit und studentische Forschungsprojekte, die in den Studien- und Prüfungsordnungen sowie den Praktikumsordnungen für die Bachelor-Masterstudiengänge der jeweiligen Hochschule vorgegeben sind.

<sup>&</sup>lt;sup>3</sup> z.B. die fertige Masterarbeit/Praktikumsbericht etc.

<sup>4</sup> z.B. bei Erhebungen im Rahmen einer studentischen Hilfskraftstätigkeit

| Fall 4                                      | Einholung der Genehmigung des regionalen Landessamts für Schule und Bildung (RLSB) zur Durchführung der<br>1.          |
|---------------------------------------------|----------------------------------------------------------------------------------------------------|
| Erhebungen an mehreren niedersächsischen    | Erhebung                                                                                                    |
| Schulen innerhalb des Bereiches einer       | Einholung der Zustimmung der Schulleitungen<br>2.                                                                      |
| regionalen Schulbehörde <sup>5</sup>        | Einholung der Zustimmungserklärung (informierte Einwilligung: https://www.uni-<br>3.                                   |
|                                             | goettingen.de/de/652550.html) der Untersuchungsteilnehmenden (Lehrkräfte, Schüler*innen, Eltern etc.)                  |
|                                             | Durchführung der Erhebung<br>4.                                                                                        |
|                                             | Die Daten anonymisieren, sodass kein Bezug zu Personen, Orten und Institutionen hergestellt werden kann;<br>5.         |
|                                             | Daten löschen, sobald der Erhebungszweck dies zulässt                                                                  |
|                                             | (Falls von der beteiligten Schule gewünscht) Rückmeldung der Ergebnisse<br>6.                                          |
| Fall 5                                      | Die Genehmigung bei dem RLSB beantragen, in dessen räumlichen Zuständigkeitsbereich sich die Mehrzahl<br>1.            |
| Erhebungen an mehreren niedersächsischen    | der zu befragenden Schulen befindet                                                                                    |
| Schulen innerhalb des Bereiches mehrerer    | Alle weiteren RLSB über das Genehmigungsverfahren informieren<br>2.                                                    |
| regionaler Schulbehörden <sup>67</sup>      | Einholung der Genehmigung des regionalen Landessamts für Schule und Bildung (RLSB) zur Durchführung der<br>3.          |
|                                             | Erhebung                                                                                                    |
|                                             | Einholung der Zustimmung der Schulleitungen<br>4.                                                                      |
|                                             | Einholung der Zustimmungserklärung (informierte Einwilligung: https://www.uni-<br>5.                                   |
|                                             | goettingen.de/de/652550.html) der Untersuchungsteilnehmenden (Lehrkräfte, Schüler*innen, Eltern etc.)                  |
|                                             | Durchführung der Erhebung<br>6.                                                                                        |
|                                             | Die Daten anonymisieren, sodass kein Bezug zu Personen, Orten und Institutionen hergestellt werden kann;<br>7.         |
|                                             | Daten löschen, sobald der Erhebungszweck dies zulässt                                                                  |
|                                             | (Falls von den beteiligten Schulen gewünscht) Rückmeldung der Ergebnisse<br>8.                                         |
| Sonderfälle                                 |                                                                                                    |
| Sonderfall 1                                | Umfragen und Erhebungen, die den Religionsunterricht betreffen, werden nur im Einvernehmen mit der jeweiligen          |
| Erhebung bezüglich des Religionsunterrichts | Religionsgemeinschaft genehmigt. Wenden Sie sich dafür an die Bildungsabteilung der Landeskirchen.                     |
| Sonderfall 2                                | Zusätzlich ist sowohl die Einwilligung der Erziehungsberechtigten und die Einwilligung der Schüler*innen erforderlich. |
| Teilnehmende sind minderjährig aber         |                                                                                                    |
| einwilligungsfähig <sup>8</sup>             |                                                                                                    |
|                                             |                                                                                                    |
|                                             |                                                                                                    |

<sup>5</sup> Auch *Regionale Landesämter für Schule und Bildung (RLSB)*

-

<sup>&</sup>lt;sup>6</sup> [https://www.mk.niedersachsen.de/startseite/wir\\_uber\\_uns/einrichtungen\\_und\\_behorden/niedersachsische\\_landesschulbehorde/regionale-landesamter-fur-schule-und](https://www.mk.niedersachsen.de/startseite/wir_uber_uns/einrichtungen_und_behorden/niedersachsische_landesschulbehorde/regionale-landesamter-fur-schule-und-bildung-rlsb-6464.html)[bildung-rlsb-6464.html](https://www.mk.niedersachsen.de/startseite/wir_uber_uns/einrichtungen_und_behorden/niedersachsische_landesschulbehorde/regionale-landesamter-fur-schule-und-bildung-rlsb-6464.html)

 $\frac{7}{7}$  Göttingen liegt im Zuständigkeitsbereich des RLSB Braunschweig.

<sup>&</sup>lt;sup>8</sup> Einwilligungsfähigkeit liegt dann vor, wenn die Teilnehmenden in der Lage sind, die Bedeutung und die Tragweite der Einwilligung und deren rechtliche Folgen zu erfassen und ihren Willen hiernach zu bestimmen. Im Regelfall ist bei Schülerinnen und Schülern ab dem Schuljahrgang 9 vom Vorliegen der Einwilligungsfähigkeit auszugehen.

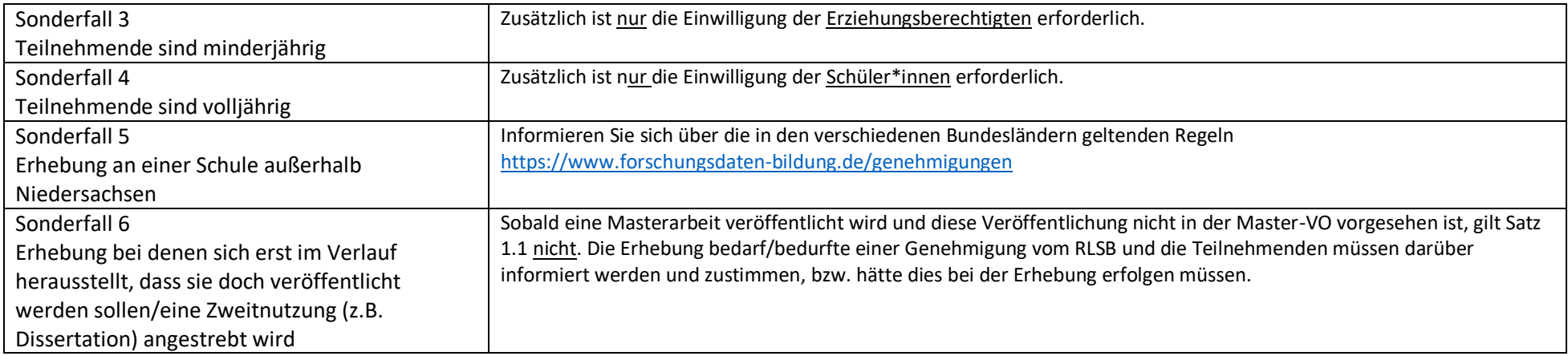

# Anlage: Orientierung für an Anschreiben an Schulleitungen (Anlage 1) und RLSB (Anlage 2)

### **Anlage 1- Kleines Verfahren**

Im Rahmen des kleinen Verfahrens ist eine ausführliche Projektbeschreibung anzufertigen und mit entsprechenden Anlagen zu versehen. In den folgenden Kästen ist aufgeführt, welche Inhalte in der Projektbeschreibung dargestellt sind und welche Anlagen der Projektbeschreibung beizufügen sind.

#### Proiektbeschreibung

- Konkrete Bezeichnung des Vorhabens und dessen ausführliche Darstellung (Ziel der Erhebung, Kurzbeschreibung des Untersuchungsinstruments, ...).
- Angaben über die Art und Weise und den voraussichtlichen zeitlichen Umfang der Inanspruchnahme von Schülerinnen, Lehrkräften und Erziehungsberechtigten,
- · Angaben über die die Umfrage/Erhebung durchführende Person (Name, Anschrift, Studiengang, Unterrichtsfächer der/des Studierenden), über die/den verantwortliche/n Lehrende/n der Hochschule (Name, Lehreinheit) sowie gef. weitere Personen, die von den noch nicht verarbeiteten Erhebungsunterlagen Kenntnis erlangen,
- . Angabe der Klassenstufen ggf. bestimmter Fachklassen und der voraussichtlichen Zahl der Klassen sowie SchülerInnen
- · Angaben über den Zeitpunkt der Anonymisierung bzw. Pseudonymisierung und die endgültige Vernichtung der zu erhebenden Daten

#### Optional:

· Sollten sensible Daten, z.B. über die ethnische Herkunft, politische Meinungen, religiöse oder weltanschauliche Überzeugungen, Gewerkschaftszugehörigkeit, Gesundheit, Sexualleben, Noten und Beurteilungen erhoben werden, so muss explizit darauf hingewiesen werden (sowohl in der Beschreibung des Vorhabens als auch in den Formularentwürfen).

#### Anlagen

- · Zeitplan der Erhebung.
- Muster aller Unterlagen, deren Verwendung bei der Erhebung vorgesehen ist (Fragenkataloge, Erhebungsbogen, Tests, Muster der Schreiben zur Einholung der Zustimmung der Untersuchungsteilnehmenden).

#### Optional:

· Stellungnahme der/des fachlich zuständigen Hochschullehrenden

## **Anlage 2- Großes Verfahren**

Im Rahmen des großen Verfahrens ist eine ausführliche Projektbeschreibung anzufertigen, die mit entsprechenden Anlagen zu versehen ist. In den folgenden Kästen ist genau aufgeführt, welche Inhalte in der Projektbeschreibung dargestellt und welche Anlagen der Projektbeschreibung beigefügt werden müssen.

#### Proiektbeschreibung

- Konkrete Bezeichnung des Vorhabens und dessen ausführliche Darstellung (Ziel der Erhebung, Kurzbeschreibung  $\bullet$ des Untersuchungsinstruments, ...).
- Angaben über die Art und Weise und den voraussichtlichen zeitlichen Umfang der Inanspruchnahme von SchülerIn- $\bullet$ nen, Lehrkräften und Erziehungsberechtigten,
- Angaben über die die Umfrage/Frhebung durchführende Person (Name, Anschrift, Studiengang, Unterrichtsfächer  $\bullet$ der/des Studierenden), über die/den verantwortliche/n Lehrende/n der Hochschule (Name, Lehreinheit) sowie ggf. weitere Personen, die von den noch nicht verarbeiteten Erhebungsunterlagen Kenntnis erlangen.
- Benennung der an der Erhebung zu beteiligenden einzelnen Schulen. Angabe der Klassenstufen ggf. bestimmter  $\bullet$ Fachklassen - und der voraussichtlichen Zahl der Klassen sowie SchülerInnen.
- eine besondere Begründung für die Durchführung der Erhebung in Niedersachsen bei Anträgen von Institutionen oder Personen, die ihren Wohnsitz außerhalb Niedersachsens haben, sowie bei AntragstellerInnen, die aus dem Hochschul- oder sonstigen Bildungsbereich, die zwar in Niedersachsen wohnen, aber an Bildungseinrichtungen außerhalb Niedersachsens tätig sind oder ausgebildet werden,
- . Angaben über den Zeitpunkt der Anonymisierung und die endgültige Vernichtung der zu erhebenden Daten.

#### Optional:

 $\bullet$ Sollten sensible Daten, z.B. über die ethnische Herkunft, politische Meinungen, religiöse oder weltanschauliche Überzeugungen, Gewerkschaftszugehörigkeit, Gesundheit, Sexualleben, Noten und Beurteilungen erhoben werden. so muss explizit darauf hingewiesen werden (sowohl in der Beschreibung des Vorhabens als auch in den Formularentwürfen).

#### Anlagen

- Zeitplan der Erhebung.
- Muster aller Unterlagen, deren Verwendung bei der Erhebung vorgesehen ist (Fragenkataloge, Erhebungsbogen,  $\bullet$ Tests. Muster der Schreiben zur Einholung der Zustimmung der Untersuchungsteilnehmenden).
- Bei Antragstellerinnen aus dem Hochschul- oder sonstigen Bildungsbereich eine Stellungnahme der/des fachlich zuständigen Hochschullehrenden.